# Euclid – continuous development, integration and deployment platform

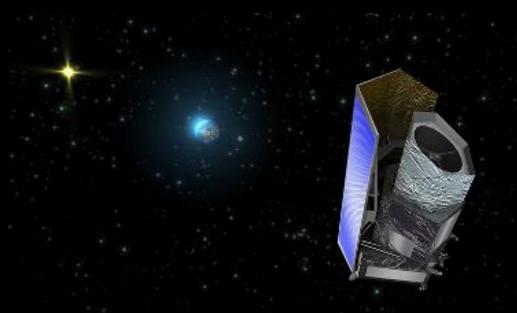

M. Poncet (CNES)
On behalf of Euclid EC SGS System Team

**JDEV 2017** 

#### Outline

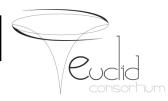

- Euclid Project & SGS
- From Euclid pipeline to SGS Architecture
- From source code to processing nodes
- Continuous deployment
- SGS building
- Conclusions

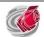

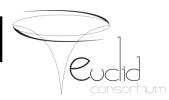

## Euclid Project & SGS

- From Euclid pipeline to SGS Architecture
- From source code to processing nodes
- Continuous deployment
- SGS Building
- Conclusions

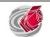

#### **Euclid project**

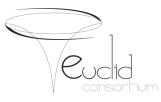

M2 mission in the framework of the ESA Cosmic Vision Programme

Euclid mission objective is to map the geometry and understand the nature of the dark Universe (dark energy and dark matter)

Actors in the mission: **ESA** and the **Euclid Consortium** (institutes from 14 European countries + USA + Canada, funded by their own national Space Agencies)

**Euclid Dev Env** 

Euclid Consortium: 16 countries 220 labs 1447 members

One of the biggest collaboration!

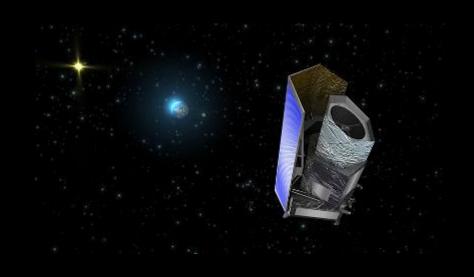

http://sci.esa.int/science-e/www/area/index.cfm?fareaid=102 http://www.euclid-ec.org

## Euclid at a glance

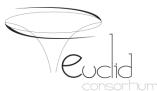

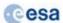

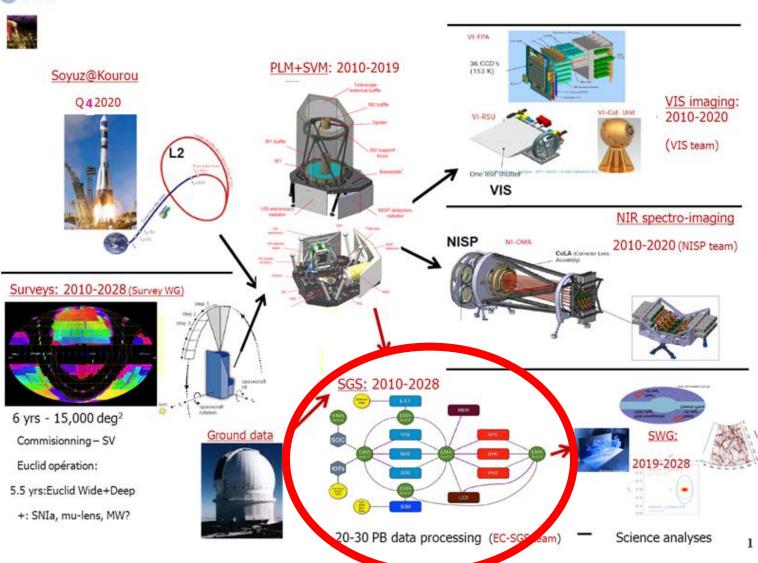

#### **Euclid Science Ground Segment (SGS)**

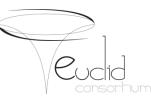

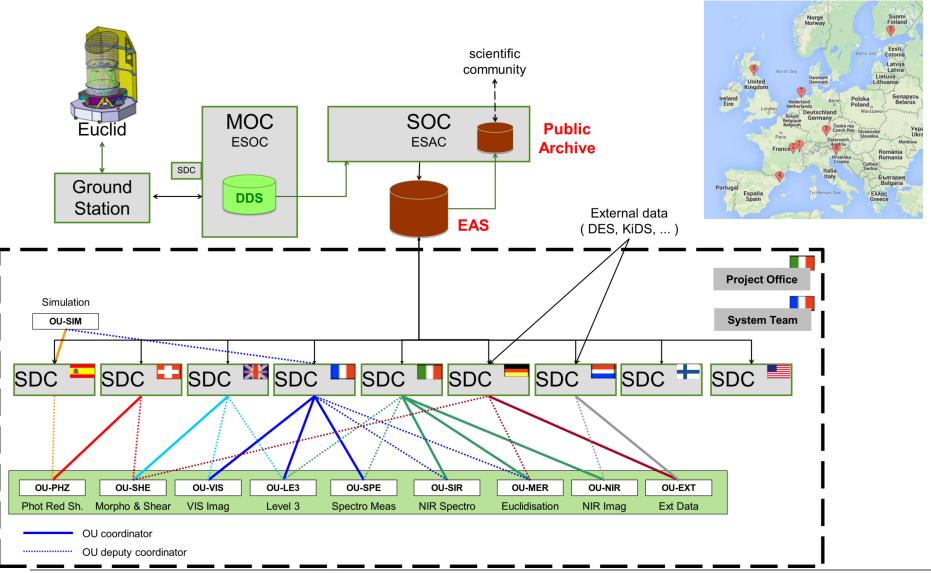

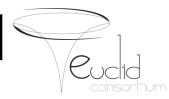

Euclid Project & SGS

# From Euclid pipeline to SGS Architecture

- From source code to processing nodes
- Continuous deployment
- SGS Building
- Conclusions

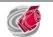

## Euclid pipeline

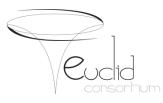

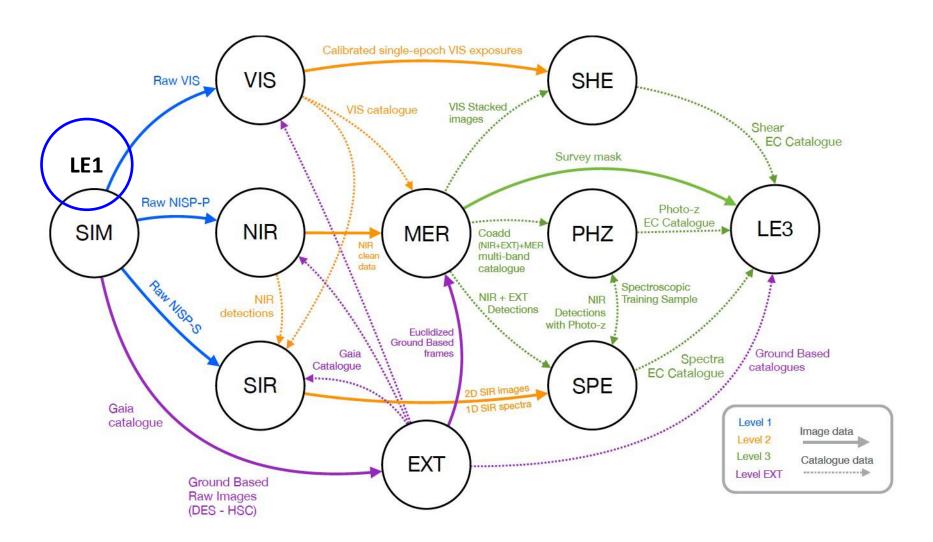

#### From dedicated SDCs to Federated SDCs

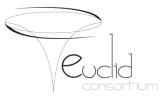

9

#### **Dedicated SDCs**

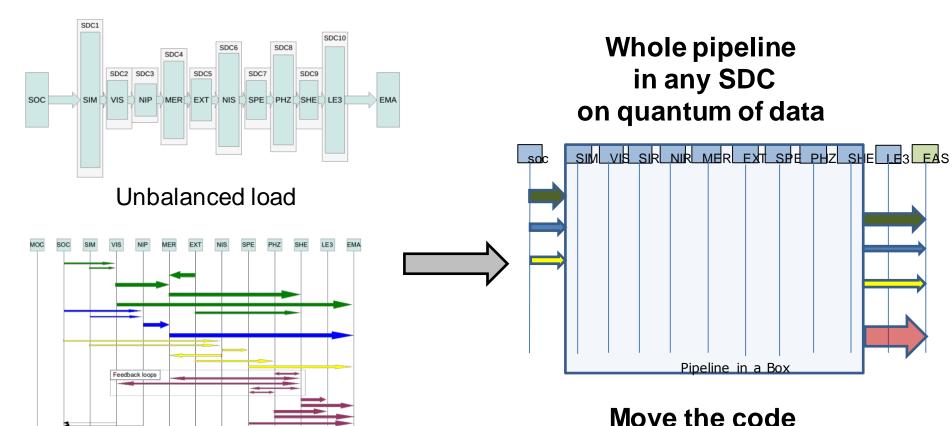

100+ PB in grand total

More Data transfer than processing?

Not the data

paradigm

#### Move the code not the Data

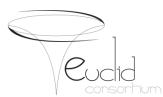

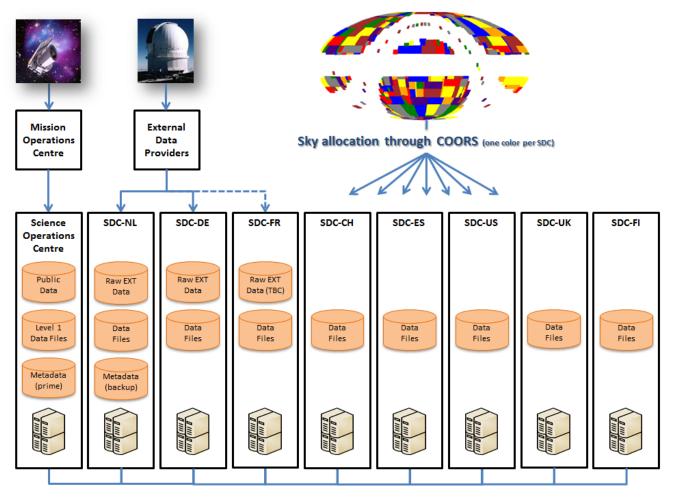

SDCs are both storage and processing nodes

Data storage and processing allocated by sky area

## **Euclid SGS Components**

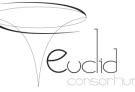

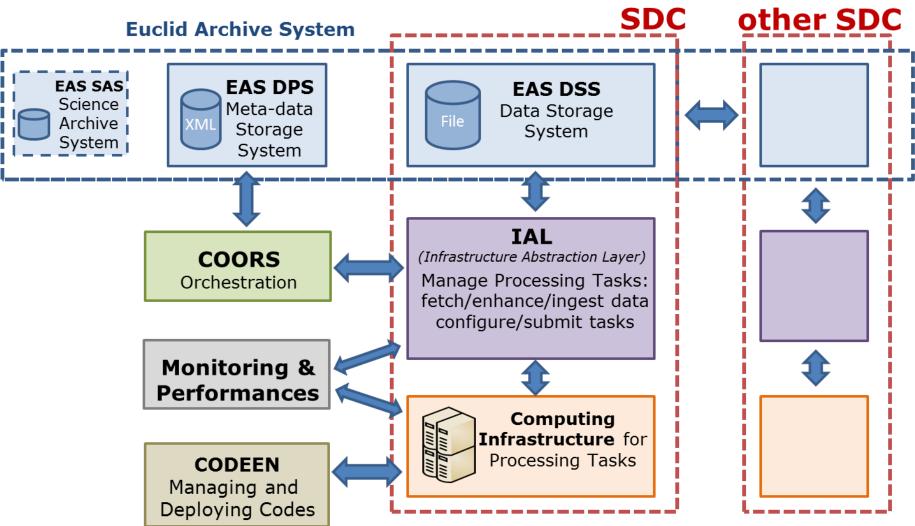

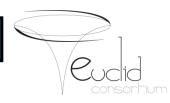

- Euclid Project & SGS
- From Euclid pipeline to SGS Architecture
- From source code to processing nodes
- Continuous deployment
- SGS Building
- Conclusions

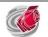

#### From source code to production

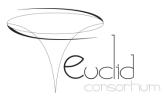

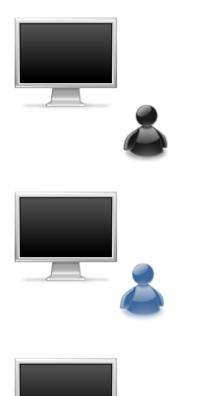

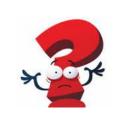

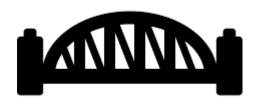

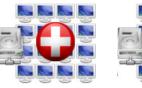

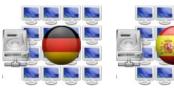

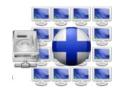

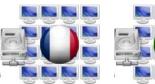

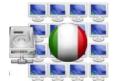

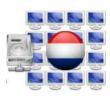

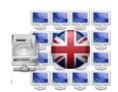

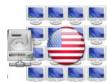

#### From source code to production

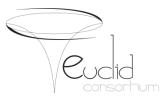

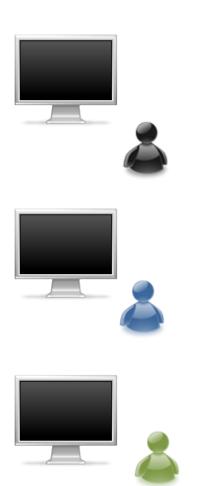

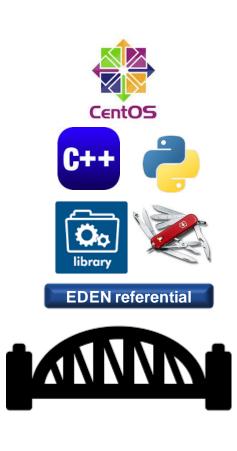

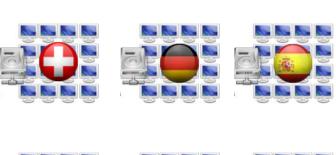

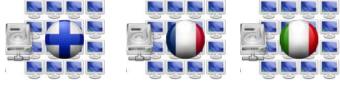

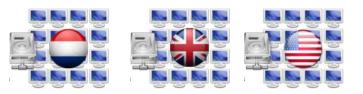

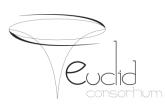

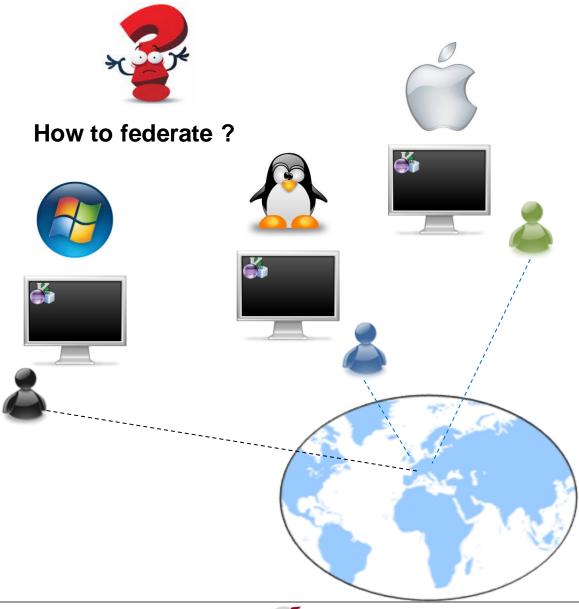

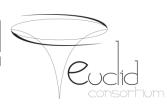

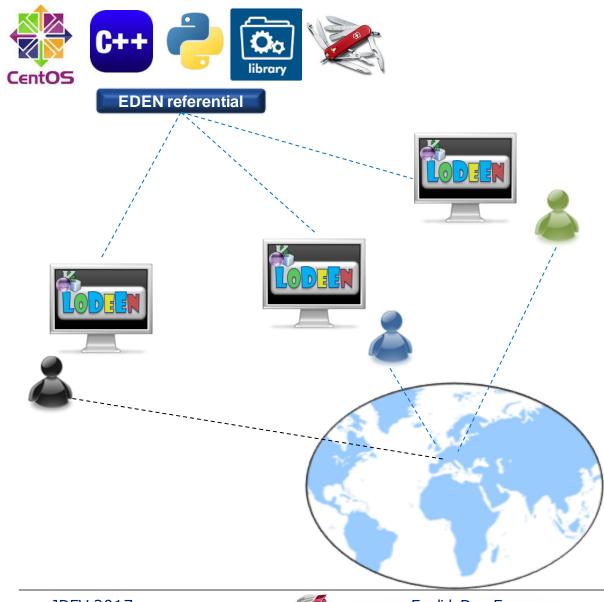

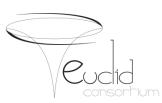

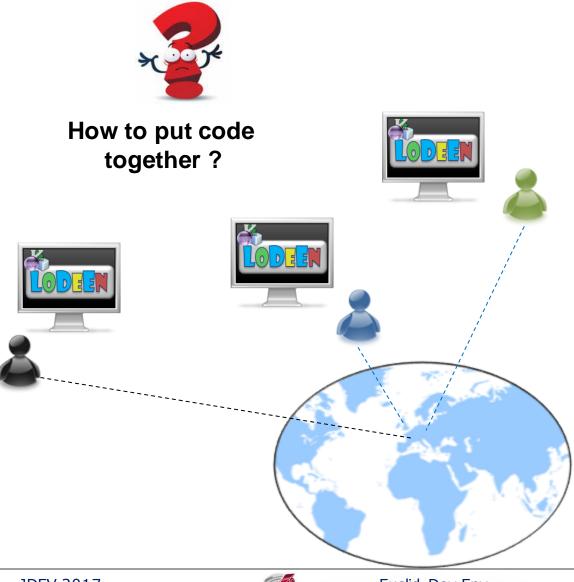

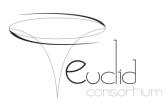

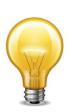

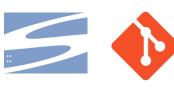

#### **Configuration management**

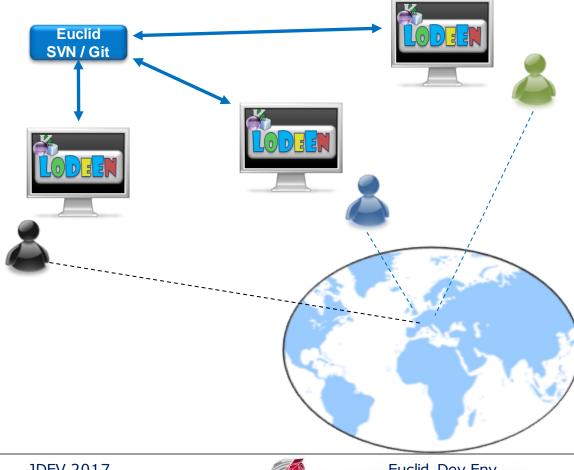

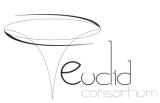

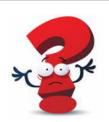

#### How to build...?

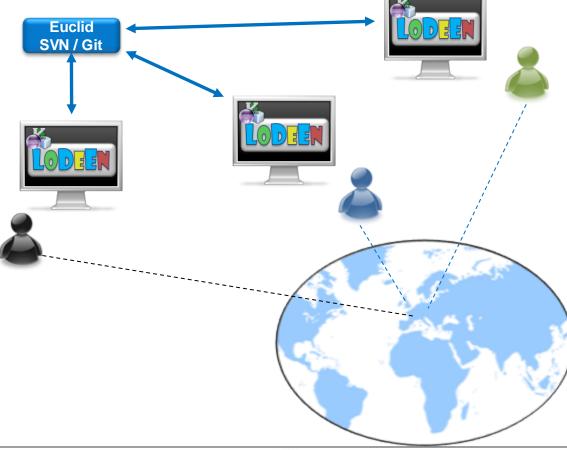

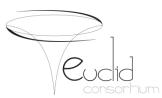

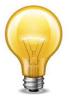

#### **Continuous integration**

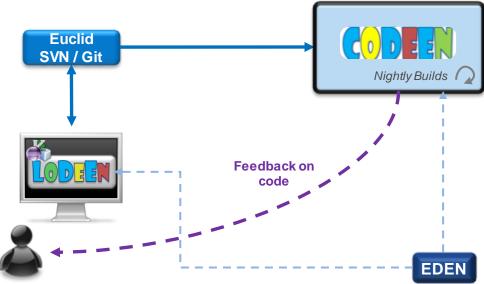

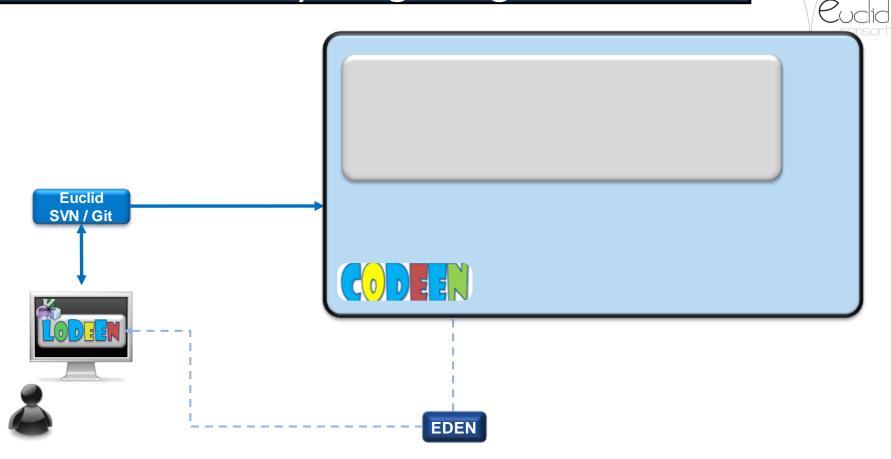

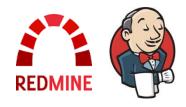

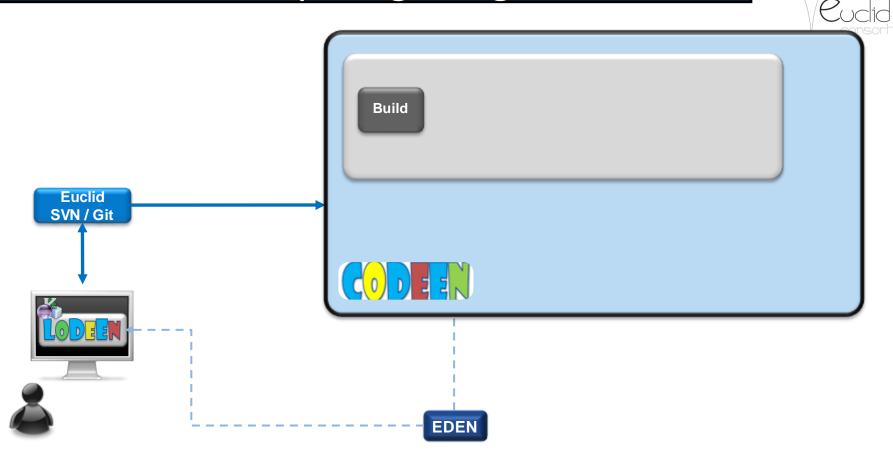

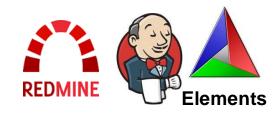

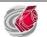

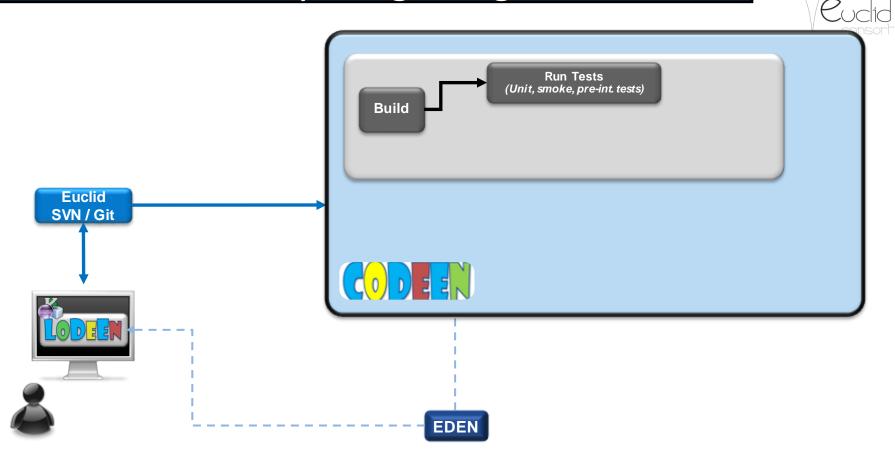

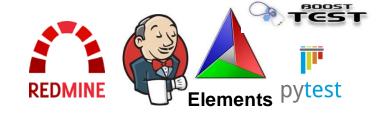

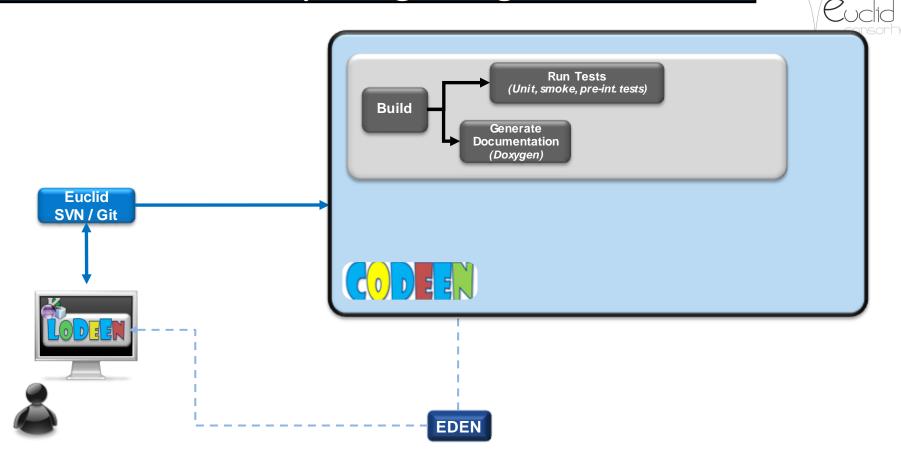

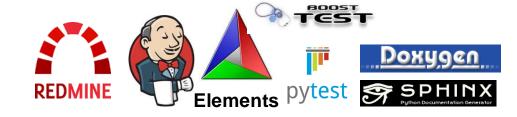

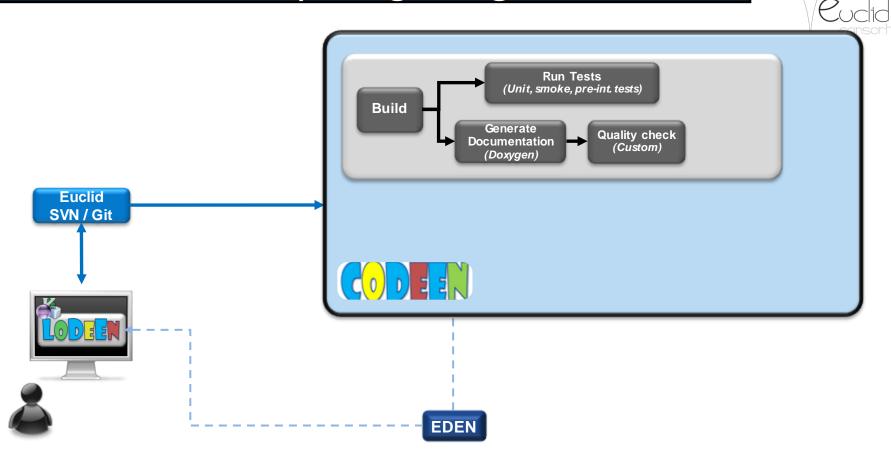

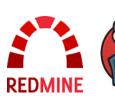

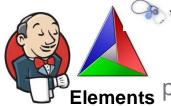

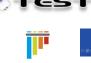

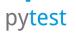

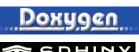

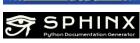

**sonar**qube

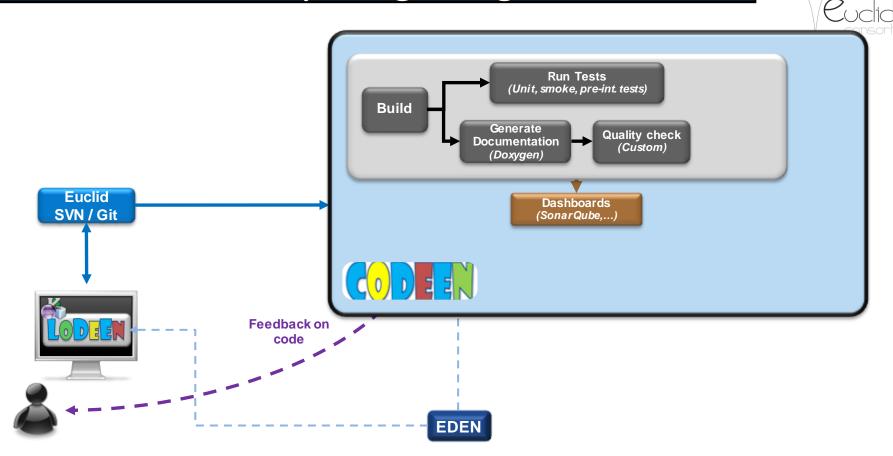

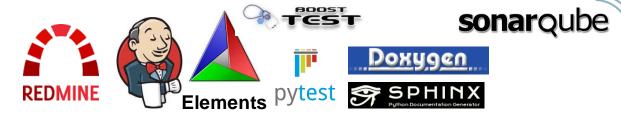

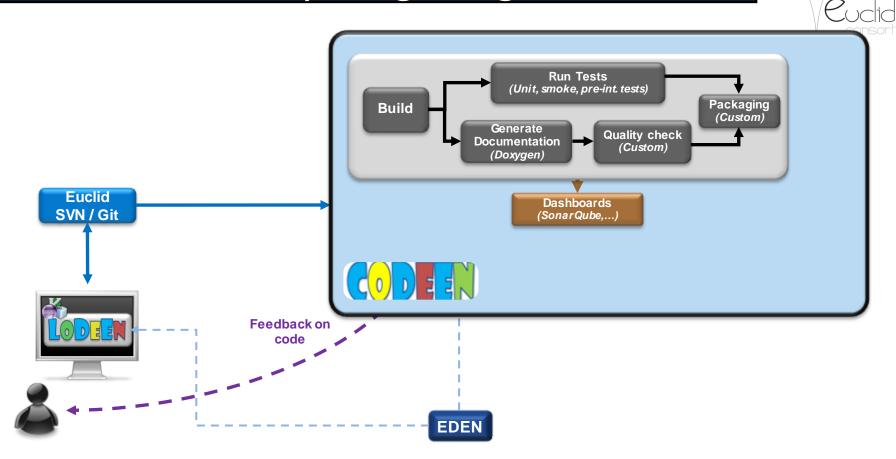

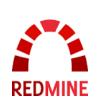

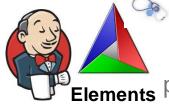

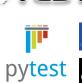

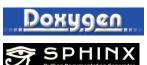

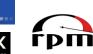

**sonar**qube

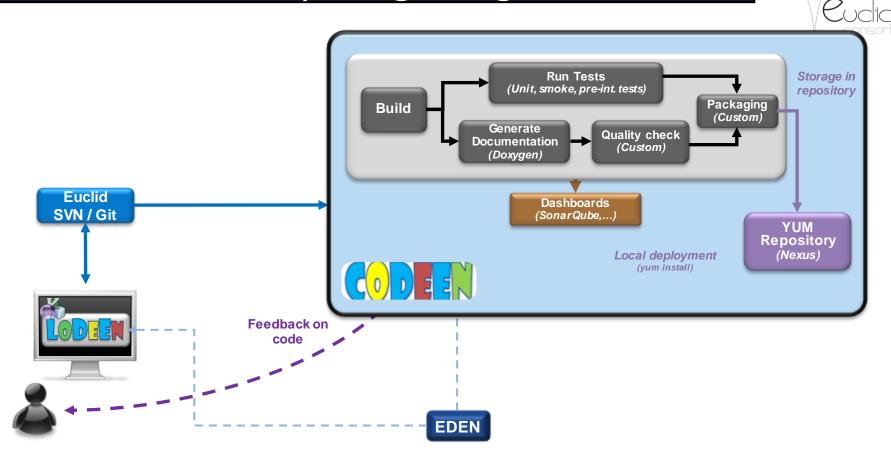

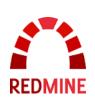

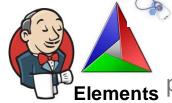

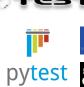

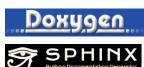

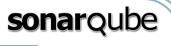

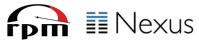

## ...able to quickly deploy it on production...

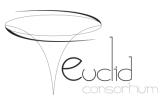

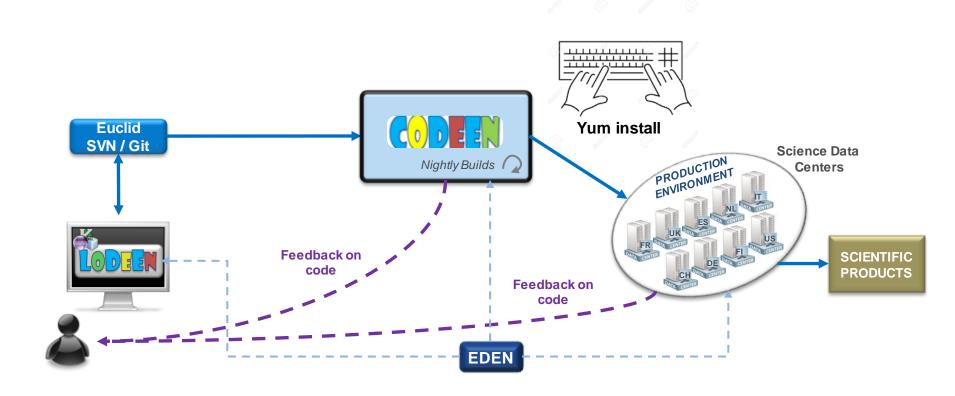

## ...able to quickly deploy it on production...

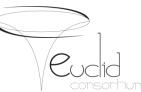

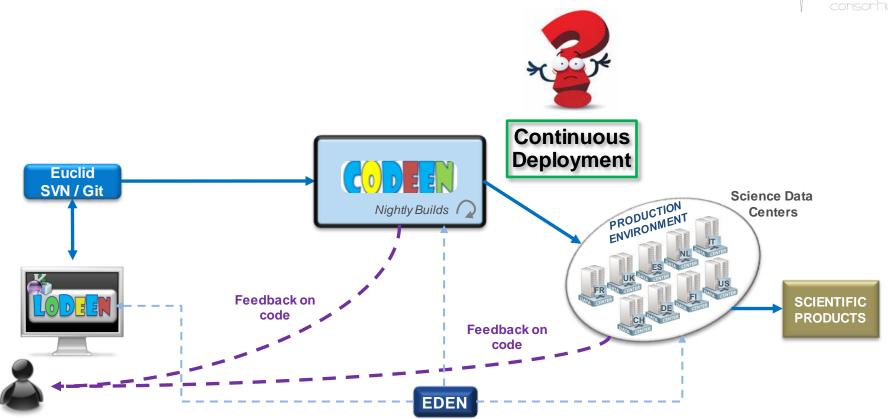

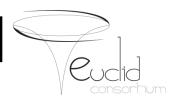

- Euclid Project & SGS
- From Euclid pipeline to SGS Architecture
- From source code to processing nodes

# Continuous deployment

- SGS Building
- Conclusions

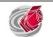

#### « Dream » Solution

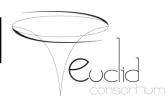

- not (too) intrusive
- Automatic deployment
  - No (less) admin intervention required
- Security friendly
  - No exotic protocol (easy to filter)
  - Outgoing connexion prefered (no incoming)
- Mutiple versions in //
  - EDEN versions
  - Pipeline versions
- Efficient

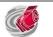

## CernVM File System (CernVM-FS)

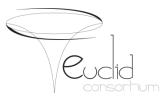

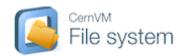

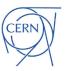

- Developed by CERN (European Organization for Nuclear Research)
- For High Energy Physics (HEP) collaborations
- To deploy software on the worldwidedistributed computing infrastructure:
  - HTTP based
  - Pull mode: get locally only on access
  - Cache hierarchy
  - User space FUSE local read-only mounting point
    - /cvmfs

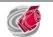

## Continuous deployment

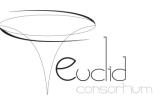

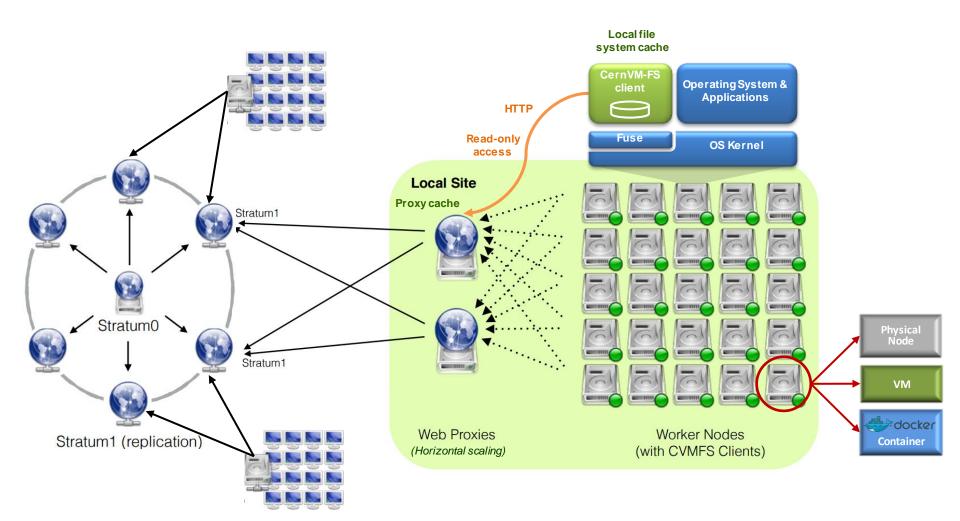

#### Euclid cvmfs & continuous deployment

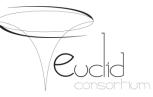

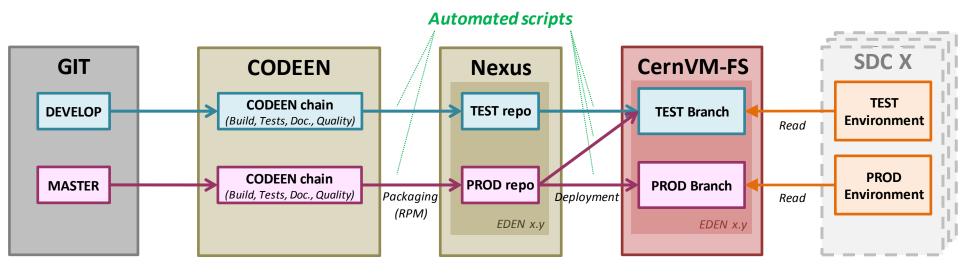

- Both Test and Production branches
- 15~mn latency between
  - Installation on stratum 0
  - Availability on any SDC

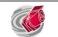

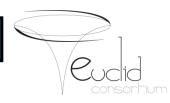

- Euclid Project & SGS
- From Euclid pipeline to SGS Architecture
- From source code to processing nodes
- Continuous deployment
- SGS Building
- Conclusions

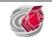

#### **Euclid Software stack**

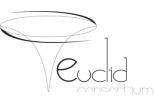

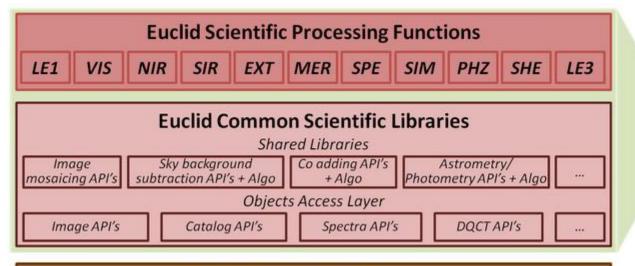

Euclid Science Expertise required

#### Euclid Data Access Libraries:

Data Model, DM Bindings, MDB, XML, FITS.....

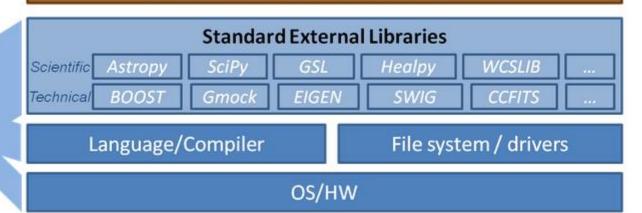

Defined in EDEN referential

JDEV 2017 Euclid Dev Env 37

#### Euclid tools & software stack

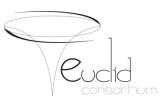

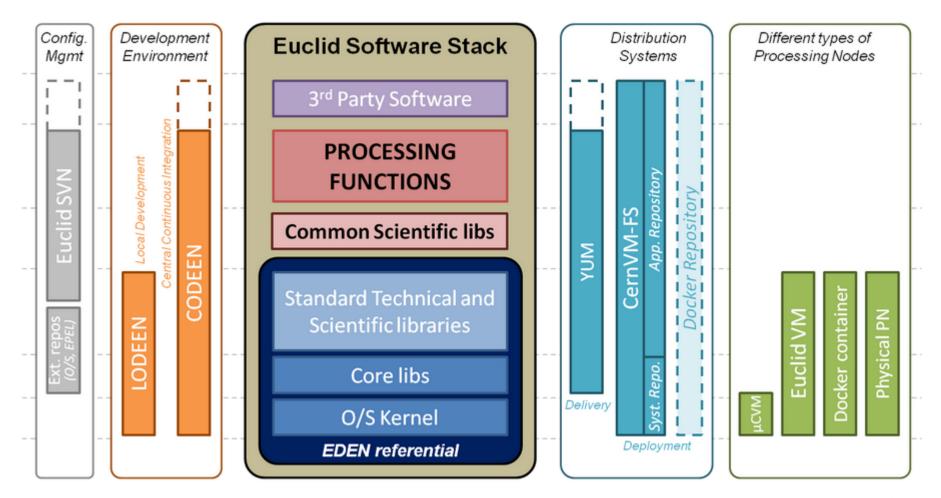

From Development to Production

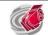

#### Iterative & Incremental process

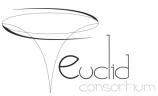

#### Incremental

Adding pieces

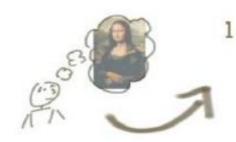

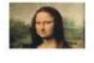

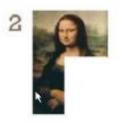

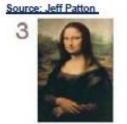

#### **Iterative**

Refining, Reworking

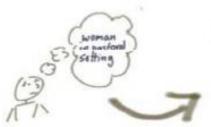

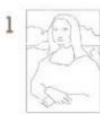

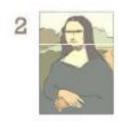

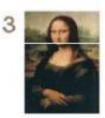

#### **Iterative & Incremental**

Mixing for delivery

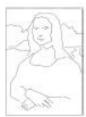

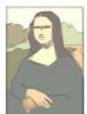

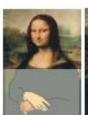

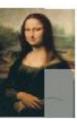

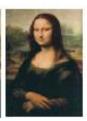

#### SGS « challenges »

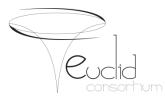

- Euclid SGS is build in an iterative and incremental way through SGS « challenges »
  - Interleaves Technical and Scientific objectives
  - Progressivly integrates and improve
    - SGS services components (IAL, EAS, M&C...)
    - Euclid Processing functions
  - Tests are handled accordingly
- PFs themselves are developed through Cycles and Maturity Levels (passing Maturity Gates)

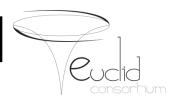

- Euclid Project & SGS
- From Euclid pipeline to SGS Architecture
- From source code to processing nodes
- Continuous deployment
- SGS Building
- Conclusions

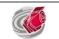

#### Conclusions

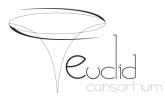

- Big challenges to address in many fields
- Validation of the architecture and development models
- Integration of the first levels of the pipeline

- Next steps
  - At scale integration and validation tests
  - Integrate a first functional prototype pipeline
  - Assess SGS scalability and overall orchestration

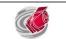

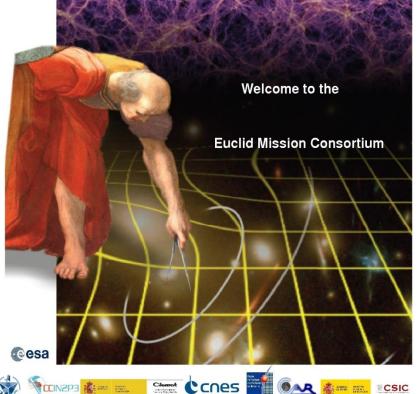

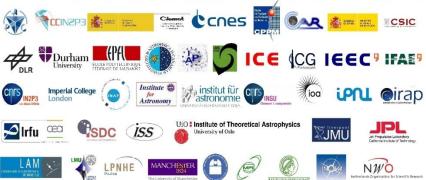

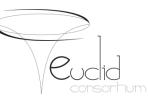

# Thank you for your attention

Maurice.Poncet@cnes.fr

Acknowledgments: authors are indebted to all the indididuals participating in the Euclid SGS developement inside ESA and EC, too numerous to be listed here

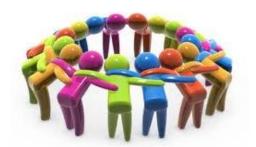

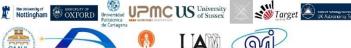

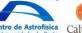

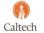

Cheenyatolije

UNIVERSITÉ DE CRANVE DE CRANVE DE CRANVE DE CRANVE DE CRANVE DE CRANVE DE CRANVE DE CRANVE DE CRANVE DE CRANVE DE CRANVE DE CRANVE DE CRANVE DE CRANVE DE CRANVE DE CRANVE DE CRANVE DE CRANVE DE CRANVE DE CRANVE DE CRANVE

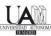

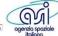

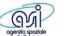

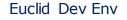

## Questions

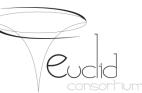

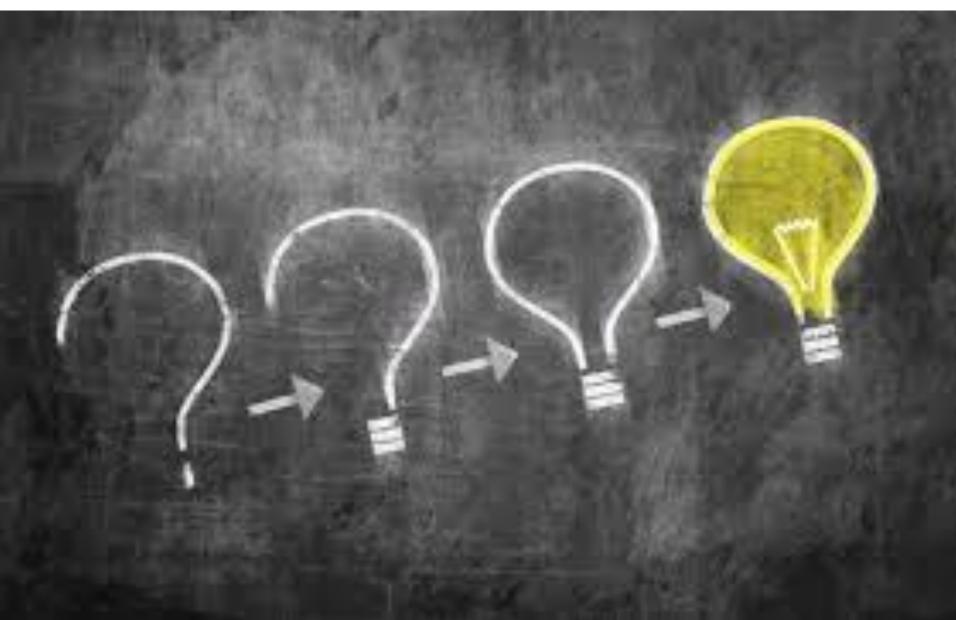

#### Support process

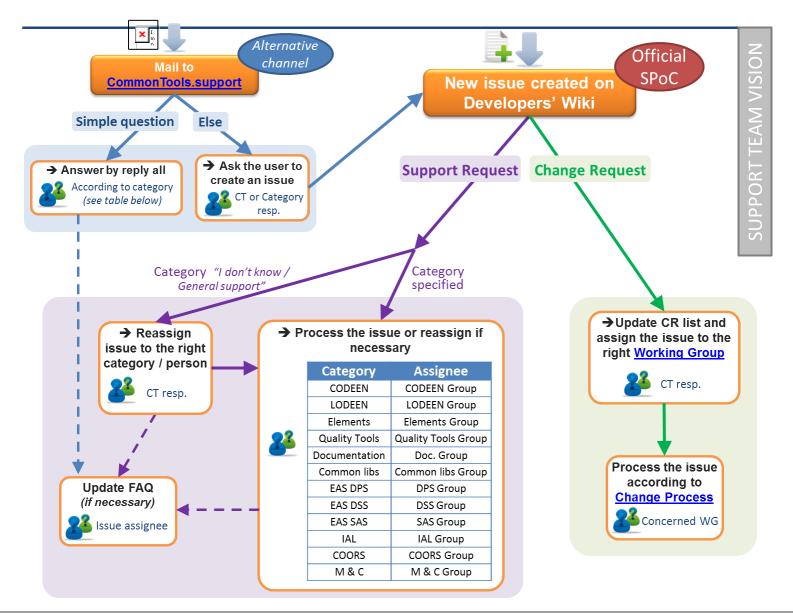

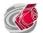

#### Change Process

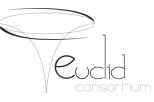

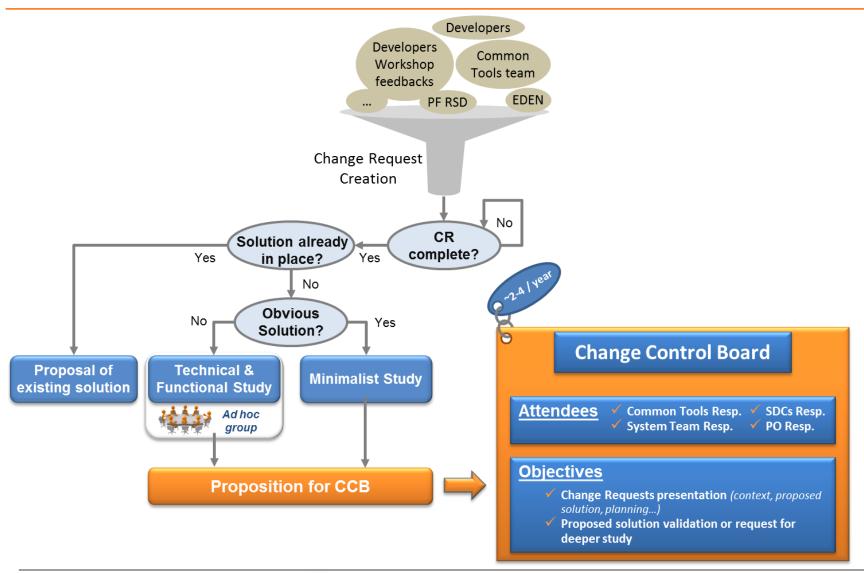